## Tableaux des Puissances de Dix (G)

Multipliez ou divisez le nombre de la rangée par celui de la colonne.

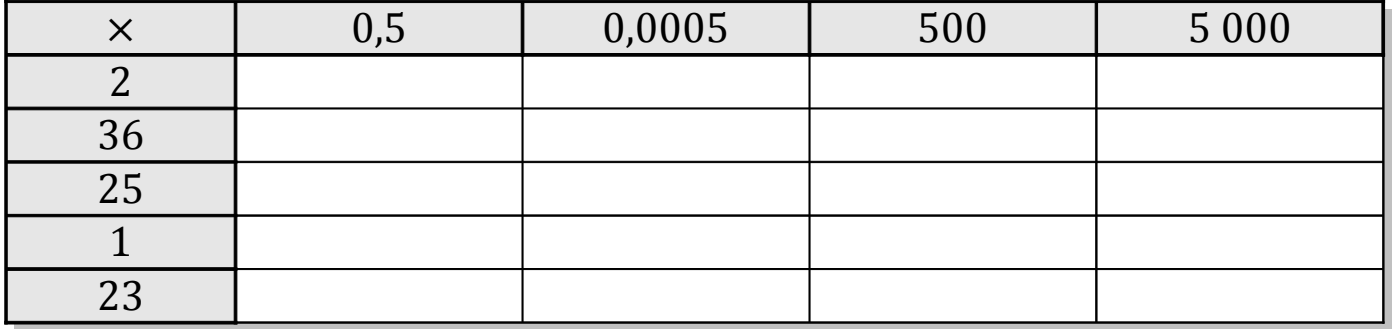

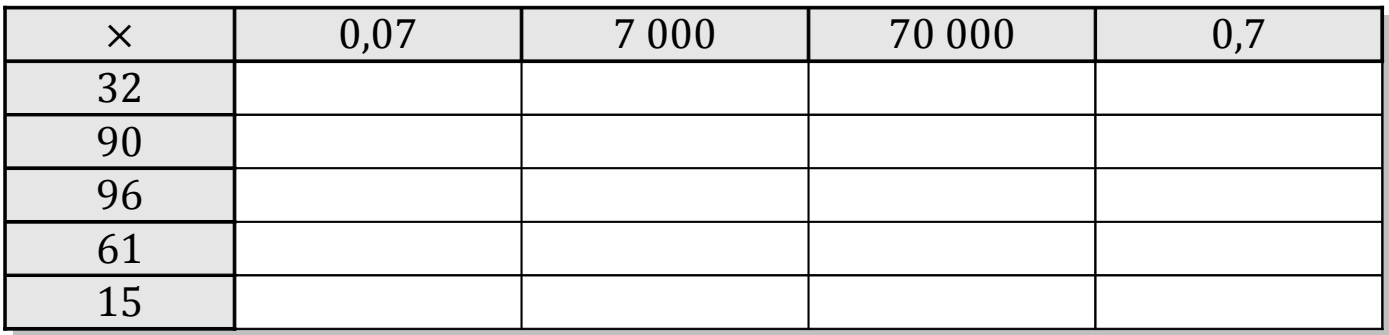

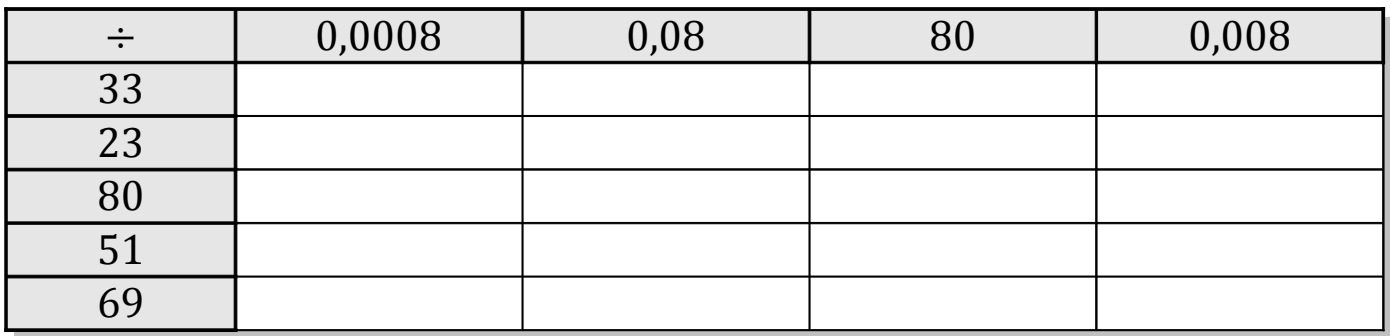

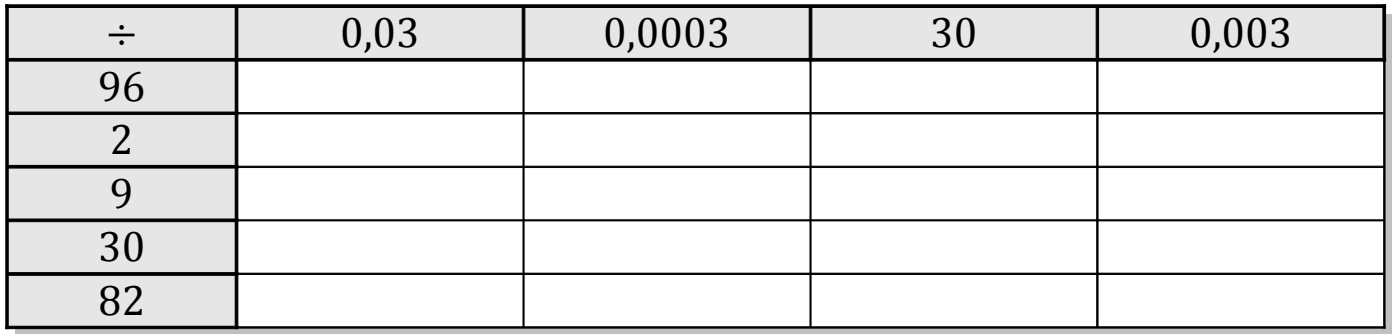

MathsLibres.com